## **فرآيند ثبت نام در پرتال روزنامه رسمي كشور**

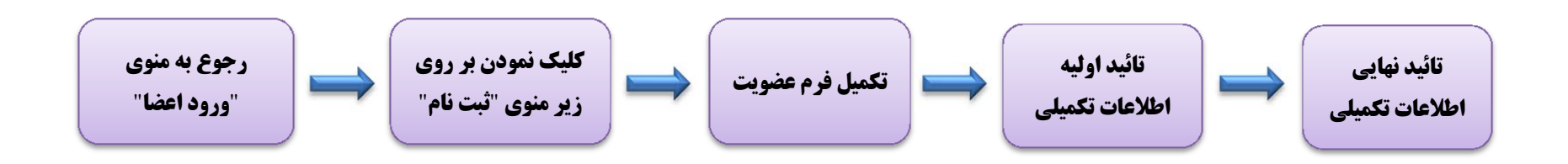

## **فرآيند بازيابي كلمه عبور در پرتال روزنامه رسمي كشور**

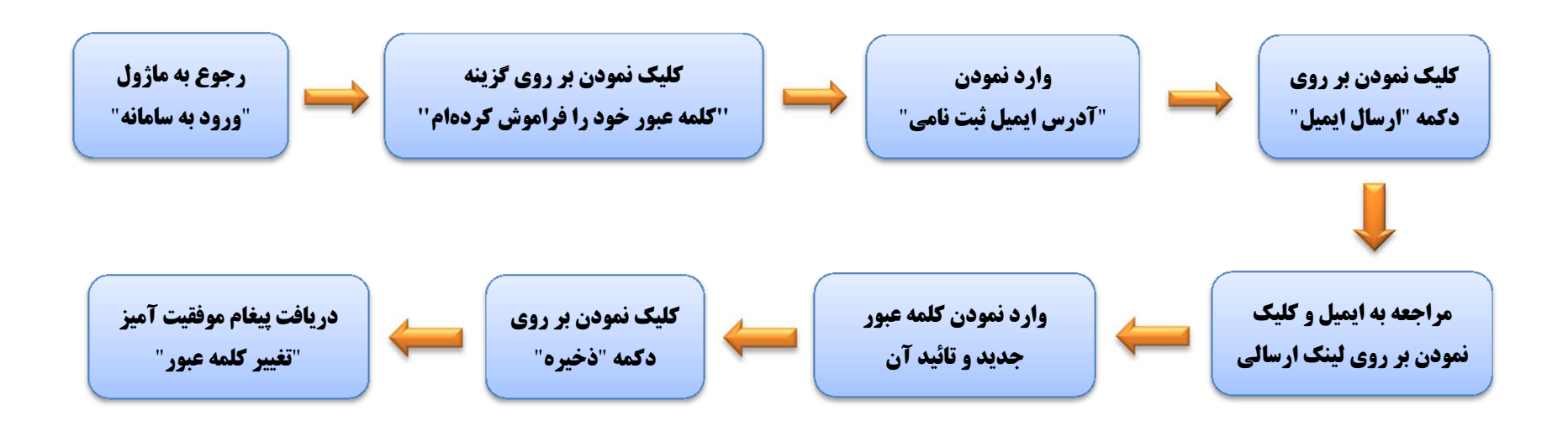